## ストリートビューで林道が見れます

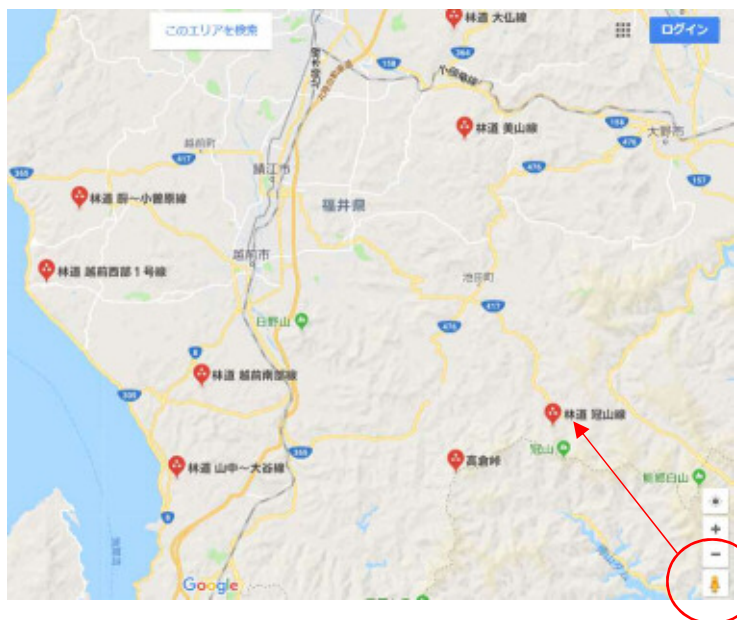

グーグルマップでペグマンアイコンを 見たい林道にかざします

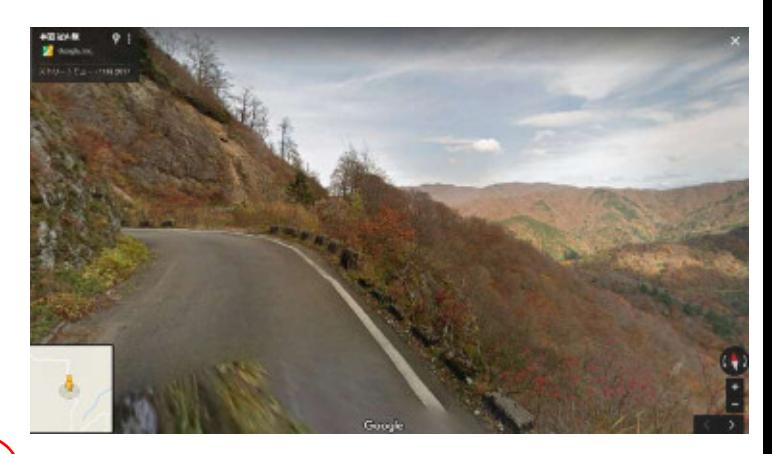

画面をクリックすれば前進や後進します。 さらにドラックで360度画像を閲覧できます。

## 公開林道の撮影状況

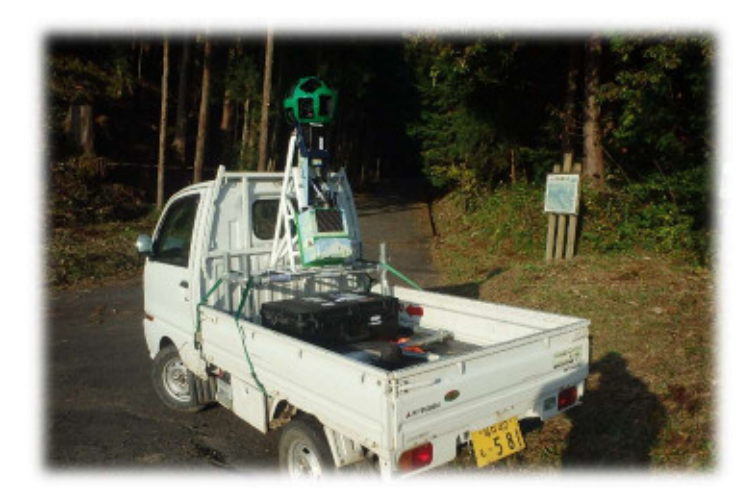

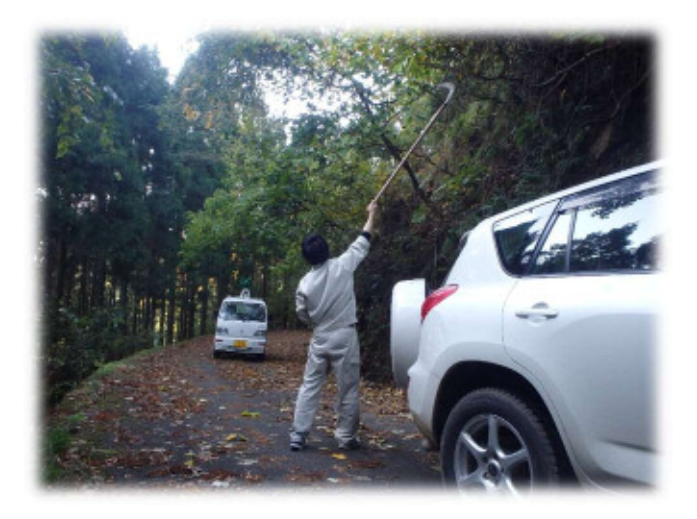

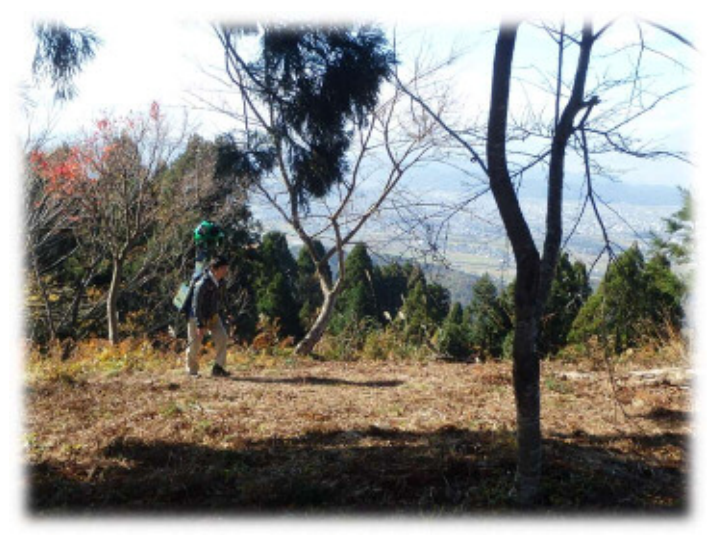

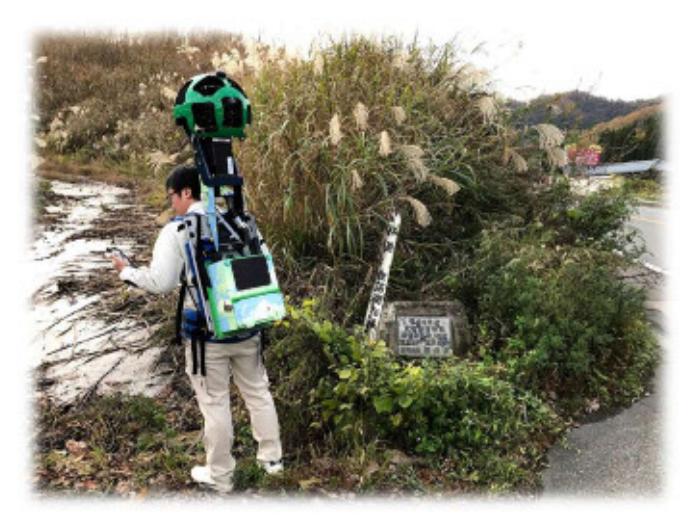